## **МІНІСТЕРСТВО ОСВІТИ І НАУКИ УКРАЇНИ**

## **ВИШНЯНСЬКИЙ КОЛЕДЖ**

## **ЛЬВІВСЬКОГО НАЦІОНАЛЬНОГО АГРАРНОГО УНІВЕРСИТЕТУ**

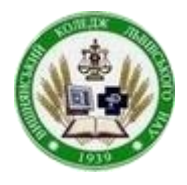

## **ВИКОРИСТАННЯ**

# **PADLET**

# **ДЛЯ ВИКЛАДАННЯ МАТЕМАТИКИ**

#### **для студентів І та ІІ курсів**

КОНКУРС "Педагогічний ОСКАР–2021"

НОМІНАЦІЯ "**Інновації у створенні й упровадженні сучасних методик, форм, прийомів викладання, навчальнометодичного забезпечення, національного й професійного виховання студентської молоді в умовах викликів сьогодення**"

ВИД РОБОТИ Інтерактивні засоби навчання (віртуальна інтерактивна дошка Padlet)

ГАЛУЗІ ЗНАНЬ: 07 "Управління та

адміністрування", 08 "Право", 20 «Аграрні науки та продовольство», 21 «Ветеринарна медицина».

#### СПЕЦІАЛЬНОСТІ:

- 071 «Облік і оподаткування»
- 072 «Фінанси, банківська справа і страхування»
- 073 «Менеджмент»
- 081 «Право»
- 201 «Агрономія»
- 211 «Ветеринарна медицина»
- **Укладач** Морміль Ігор Степанович, викладач математики, спеціаліст вищої кваліфікаційної категорії.
- **Рецензент** Бородко Руслана Богданівна, голова циклової комісії загальноосвітніх дисциплін.

Дана робота містить навчальні матеріали, які створені в онлайн-дошці PADLET для навчання математики та вищої математики для студентів І та ІІ-х курсів спеціальностей 071 «Облік і оподаткування», 072 «Фінанси, банківська справа і страхування», 073 «Менеджмент», 081 «Право», 211 «Ветеринарна медицина», 201 «Агрономія». Матеріали розміщені на PADLET можна використовувати для вивчення нового матеріалу, повторення вивченого, дистанційного навчання, підготовки до ЗНО тощо.

Рекомендовано цикловою комісією загальноосвітніх дисциплін.

Протокол № \_\_\_\_ від "\_\_\_ " \_\_\_\_\_\_\_\_\_ 2020 р.

Голова циклової комісії \_\_\_\_\_\_\_\_\_\_ Р. Б. Бородко

# **ЗМІСТ**

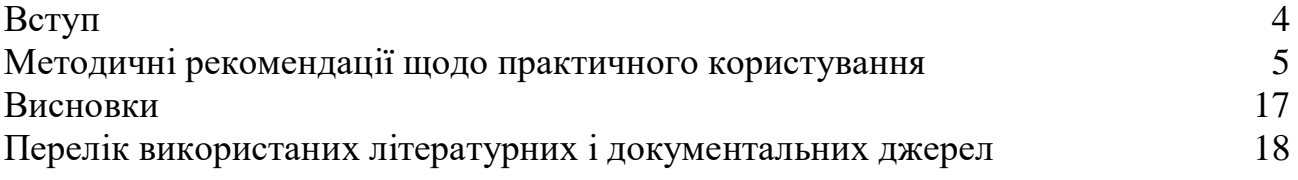

Padlet - простий і дуже зручний інструмент, за допомогою якого я можу створювати інтерактивні "стіни" найрізноманітніших форм.

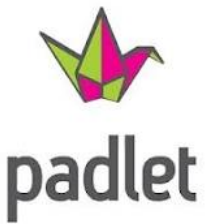

Padlet - це така ж дошка, тільки яка існує онлайн. На неї я можу прикріплювати замітки, зображення, файли і посилання на зовнішні ресурси. Це може бути як приватний проект стіни, так і модель стіни з кількома учасниками, які будуть заповнювати віртуальну стіну інформацією або доступом для читання і редагування будь-яким користувачем, тобто такий собі майданчик для обміну інформацією.

Оскільки на даний час практично всі студенти мають доступ до інтернету, доцільним було використати онлайн-дошку для дистанційного навчання математики, з метою полегшення навчання студентів та покращення їх рівня знань.

Моє основне використання Padlet має наступну структуру:

- 1) Я публікую завдання, які необхідно виконати під час заняття.
- 2) Я додаю вихідні ресурси зображення і моделі / приклади, які необхідні для даної теми.
- 3) Студенти сканують створений Padlet QR-код, щоб швидко відкрити Padlet на своїх iPad або заходять за посиланням, які є у класрумі, вайбері.
- 4) Студенти починають працювати над завданням, як це викладено в інструкціях, і починають записувати свої відповіді у конспект.

Мої інтерактивні "стіни", які я використовував для проведення занять математики, в тому числі і для дистанційного навчання викладені нижче. Студенти могли покроково розглядати кожен слайд у дошці, вони могли побачити означення, основні математичні поняття, малюнки, графіки, приклади до означень, відеоуроки, мультимедійні файли, посилання на інтернет ресурси, практичні завдання і багато іншого.

Щоб переглянути створені мною віртуальні дошки, достатньо відкрити Padlet через, подані нижче QR-коди або за допомогою скріншотів, на які накладено посилання на віртуальні дошки для цього наведіть курсор миші на сріншот → натисніть CTRL і клацніть посилання

#### **Методичні рекомендації щодо практичного користування**

Під час навчання математики, зокрема дистанційного, для студентів 1-2 курсів я застосовую онлайн-ресурс, як віртуальна дошка Padlet [\(https://padlet.com/\)](https://padlet.com/).

Я створюю по одній або дві дошці для кожної теми. Наприклад, створюю онлайн-дошку для розділу «Многогранники» за шаблоном «Полиця», де кожний окремий стовпчик має назву теми даного розділу, і доступ до редагування має викладач.

Я розміщую в окремих постах навчальний матеріал у відповідному стовпчику. Для зручності орієнтування студентів на віртуальній дошці починаю кожний пост у стовпчику із зазначення теми заняття. Тоді я повідомляю студентам адресу створеної дошки (вона буде мати вигляд: [\(https://uk.padlet.com/igorwau/clcezyfv19hoszss\)](https://uk.padlet.com/igorwau/clcezyfv19hoszss)).

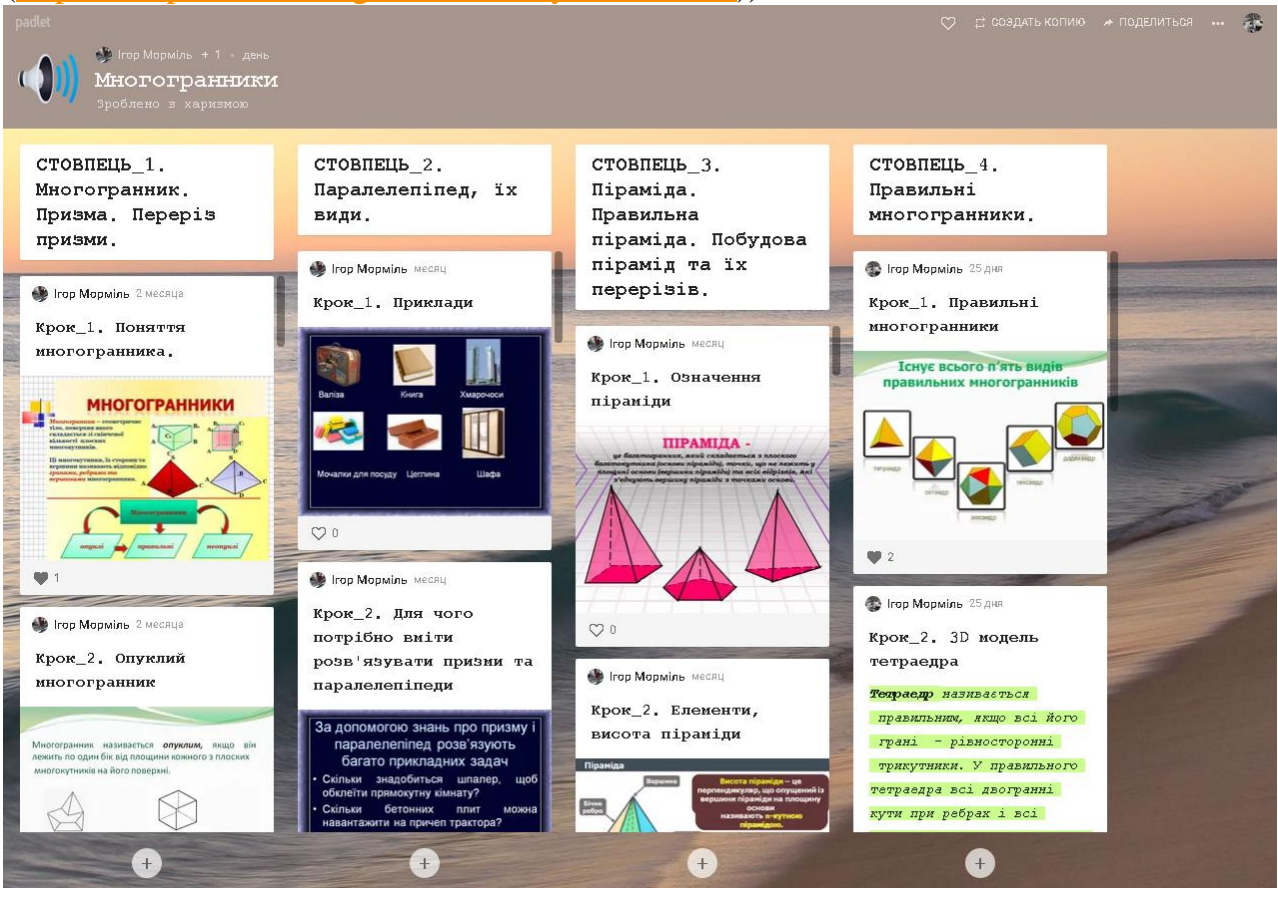

Студенти опановують матеріали, розміщені на дошці. Віртуальна дошка Padlet доступна для роботи на різноманітних пристроях (комп'ютер, ноутбук, планшет, смартфон тощо).

Під час такої організації навчання мені доводиться відслідковувати виконання робіт студентами на занятті або якщо це дистанційне навчання чи домашня робота тоді за допомогою Google Класу та онлайн-тестувань де ведеться оцінювання.

Нижче є подані деякі із віртуальних дошок, які я використовую під час заняття математики та вищої математики:

## *І. Функції, їхні властивості та графіки:*

Ця дошка містить усі теми із розділу "*Функції, їхні властивості та графіки***"** згідно робочої програми. Кожна тема розділу розміщена у відповідних стовпцях, у яких містяться, пояснення матеріалу з елементами графічних зображень, презентацій, відеоуроків з поясненням розв'язування задач, а також підручник з параграфами даних тем, також тестування (скріншот 1).

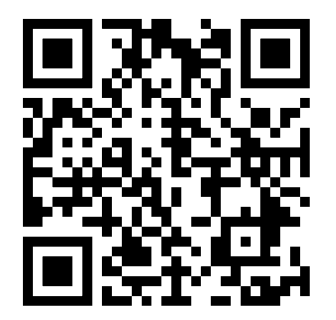

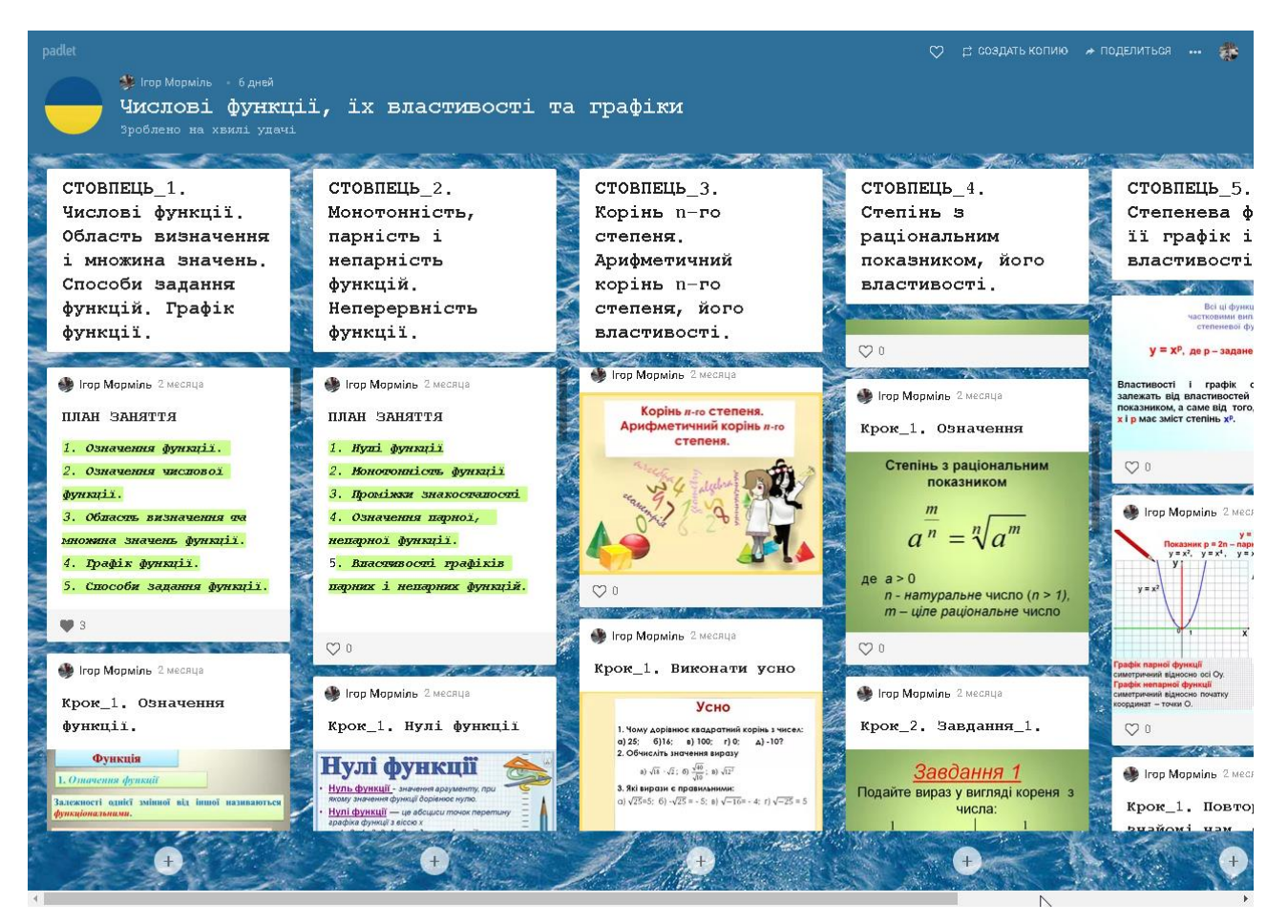

(скріншот 1)

## *ІІ. Тригонометричні функції:*

Ця дошка містить усі теми із розділу *" Тригонометричні функції"* згідно робочої програми. Кожна тема розділу розміщена у відповідних стовпцях, у яких містяться пояснення матеріалу з елементами графічних зображень, презентацій, відеоуроків з поясненням розв'язування задач, а також підручник з параграфами даних тем, також тестування (скріншот 2).

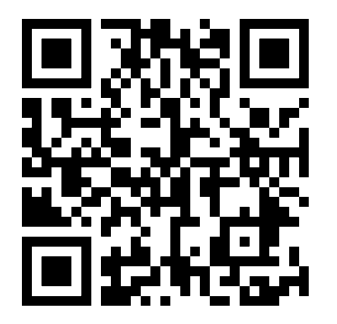

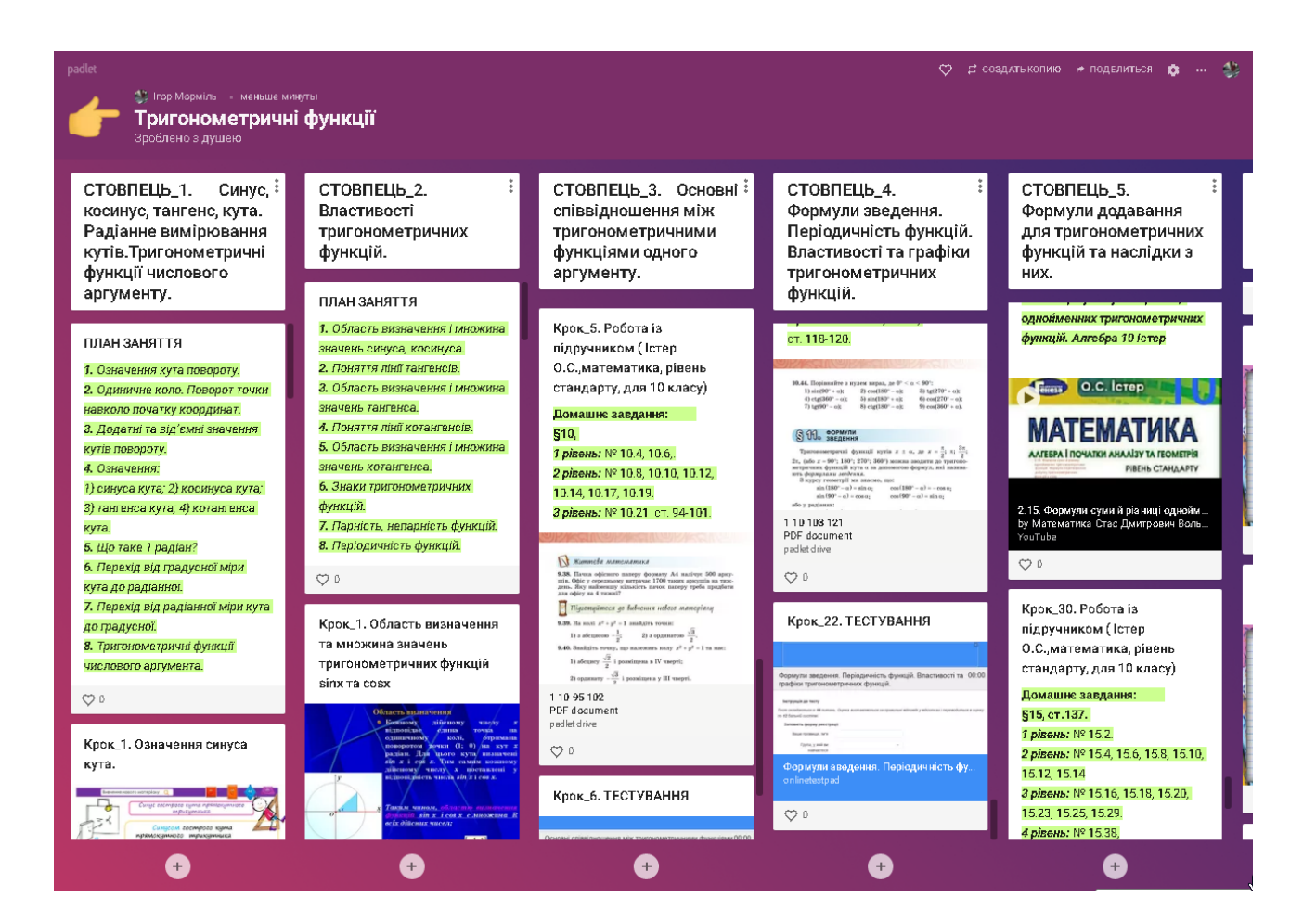

(скріншот 2)

## *[ІII. Паралельність прямих і площин у просторі:](https://padlet.com/youngihor/6dqc4g13laom)*

Ця дошка містить усі теми із розділу *" Паралельність прямих і площин у просторі"* згідно робочої програми. Кожна тема розділу розміщена у відповідних стовпцях, у яких містяться пояснення матеріалу з елементами графічних зображень, підручник з параграфами даних тем, також тестування (скріншот 3).

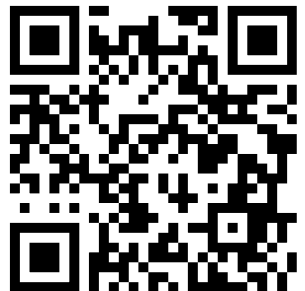

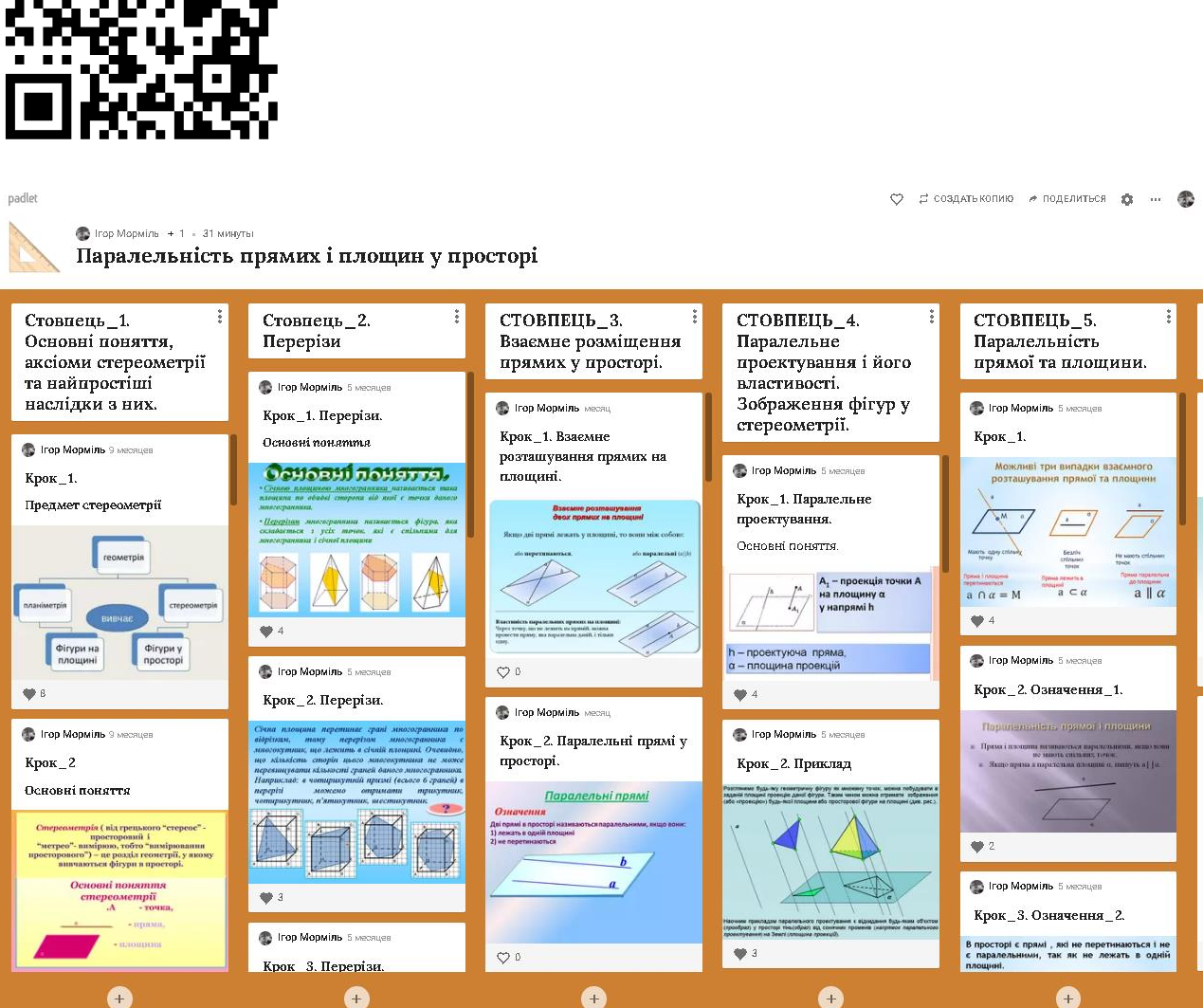

(скріншот 3)

#### *[IV. Перпендикулярність прямих та](https://padlet.com/Ihor_mormil/Bookmarks) площин у просторі:*

Ця дошка містить усі теми із розділу *"Перпендикулярність прямих і площин у просторі"* згідно робочої програми. Кожна тема розділу розміщена у відповідних стовпцях, у яких містяться пояснення матеріалу з елементами графічних зображень, коротеньких анімацій, відеоуроків, підручник з параграфами даних тем, також тестування (скріншот 4).

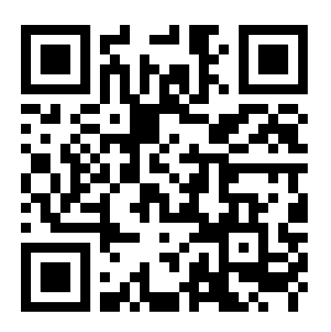

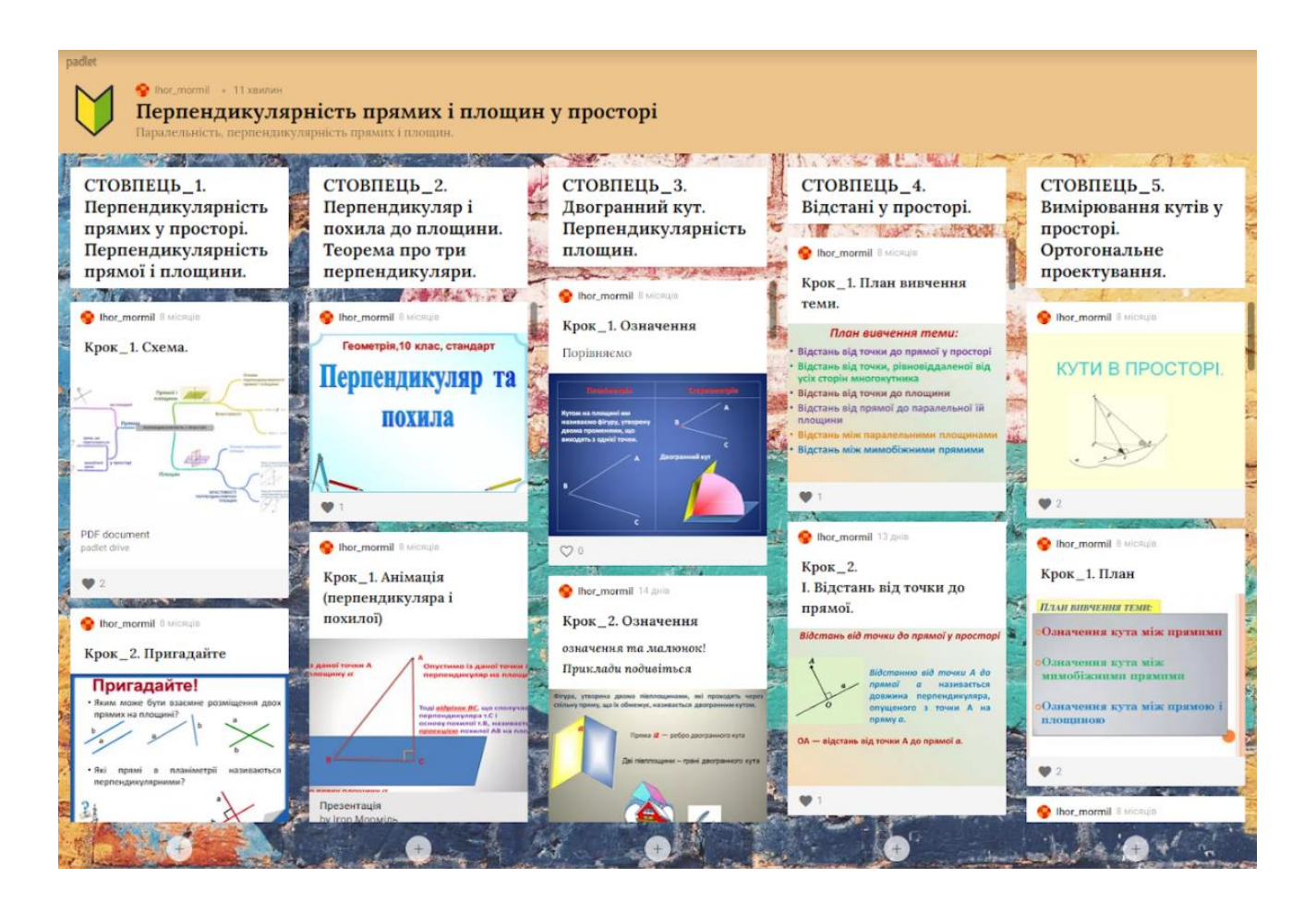

(скріншот 4)

## *V. Алгебра, 11 клас (показникова та логарифмічна функції. Інтеграл та його застосування. Теорія ймовірностей):*

Ця дошка містить усі теми із розділів *"Показникової та логарифмічної функцій. Інтеграл та його застосування. Теорія ймовірностей "* згідно робочої програми. Кожна тема розділу розміщена у відповідних стовпцях, у яких містяться пояснення матеріалу з елементами графічних зображень, відеоуроків, підручник з параграфами даних тем, також тестування (скріншот 5).

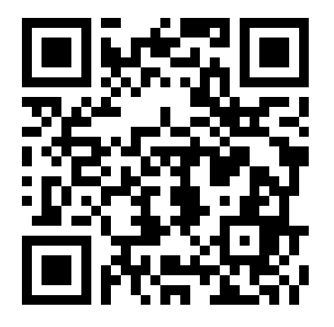

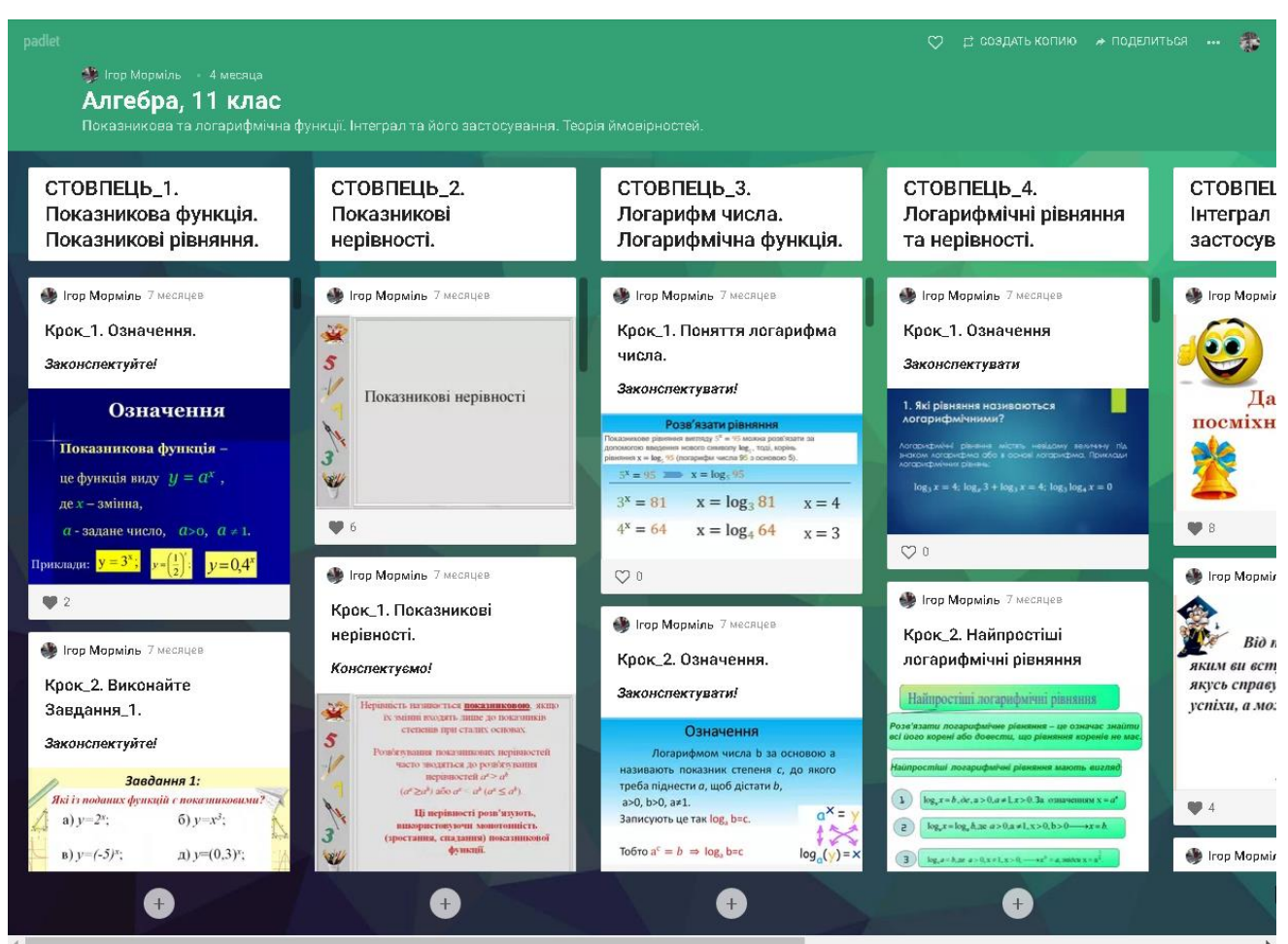

(скріншот 5)

## *VI. Похідна та її застосування:*

Ця дошка містить усі теми із розділів *" Похідна та її застосування"* згідно робочої програми. Кожна тема розділу розміщена у відповідних стовпцях, у яких містяться пояснення матеріалу з елементами графічних зображень, відеоуроків, підручник з параграфами даних тем, також тестування (скріншот 6).

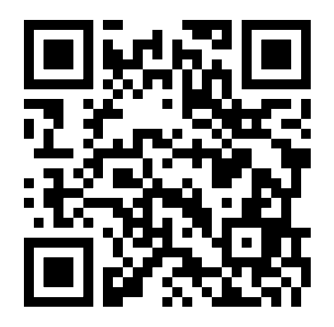

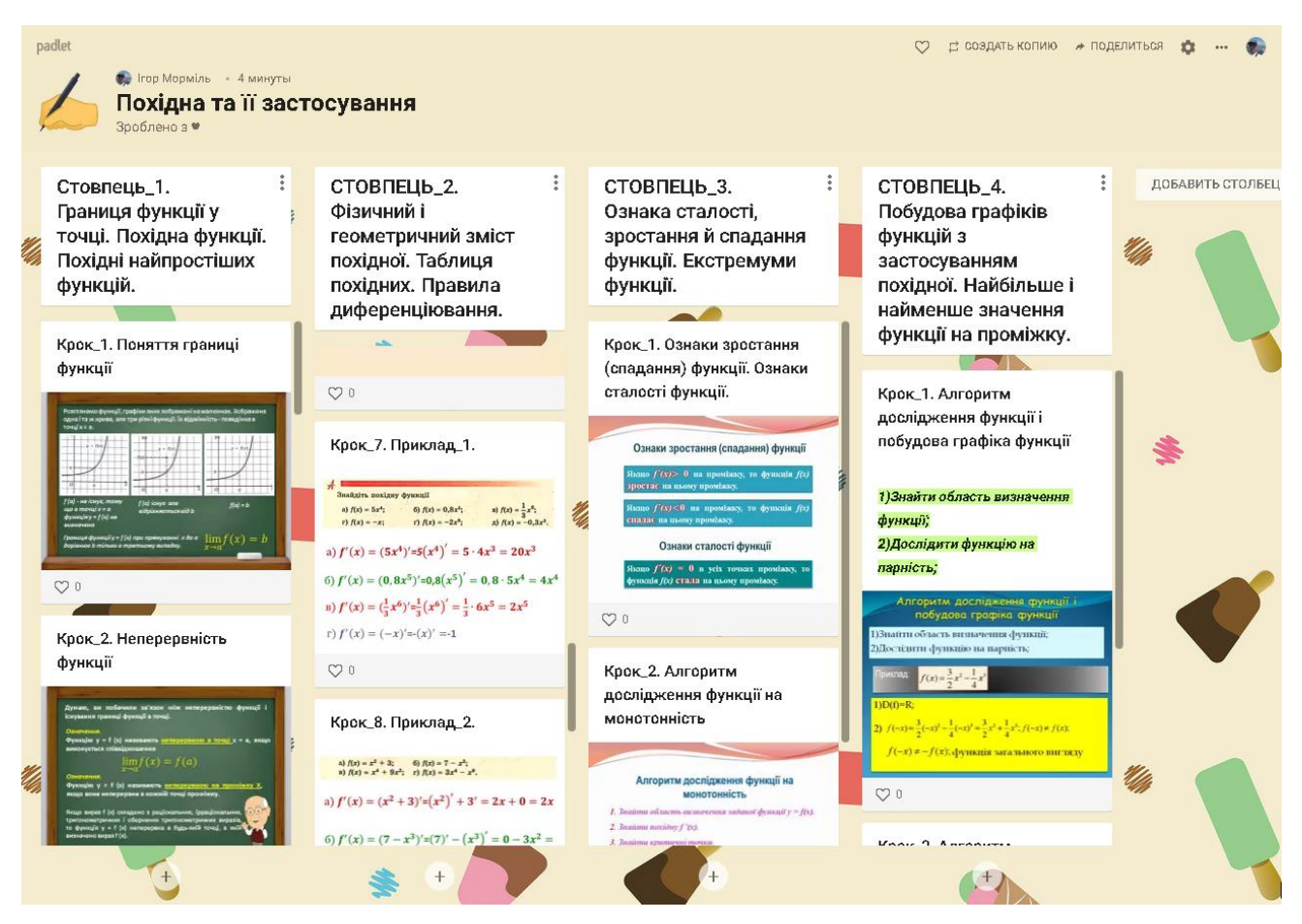

(скріншот 6)

#### *VІI. Многогранники:*

Ця дошка містить усі теми із розділів *"Многогранники"* згідно робочої програми. Кожна тема розділу розміщена у відповідних стовпцях, у яких містяться пояснення матеріалу з елементами графічних зображень, презентацій, відеоуроків, 3D моделей правильних многогранників, підручник з параграфами даних тем, також тестування (скріншот 7).

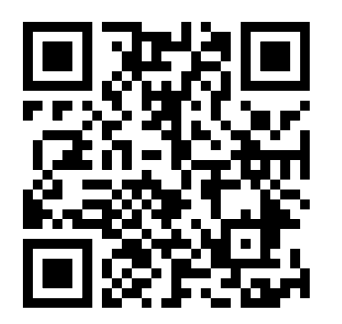

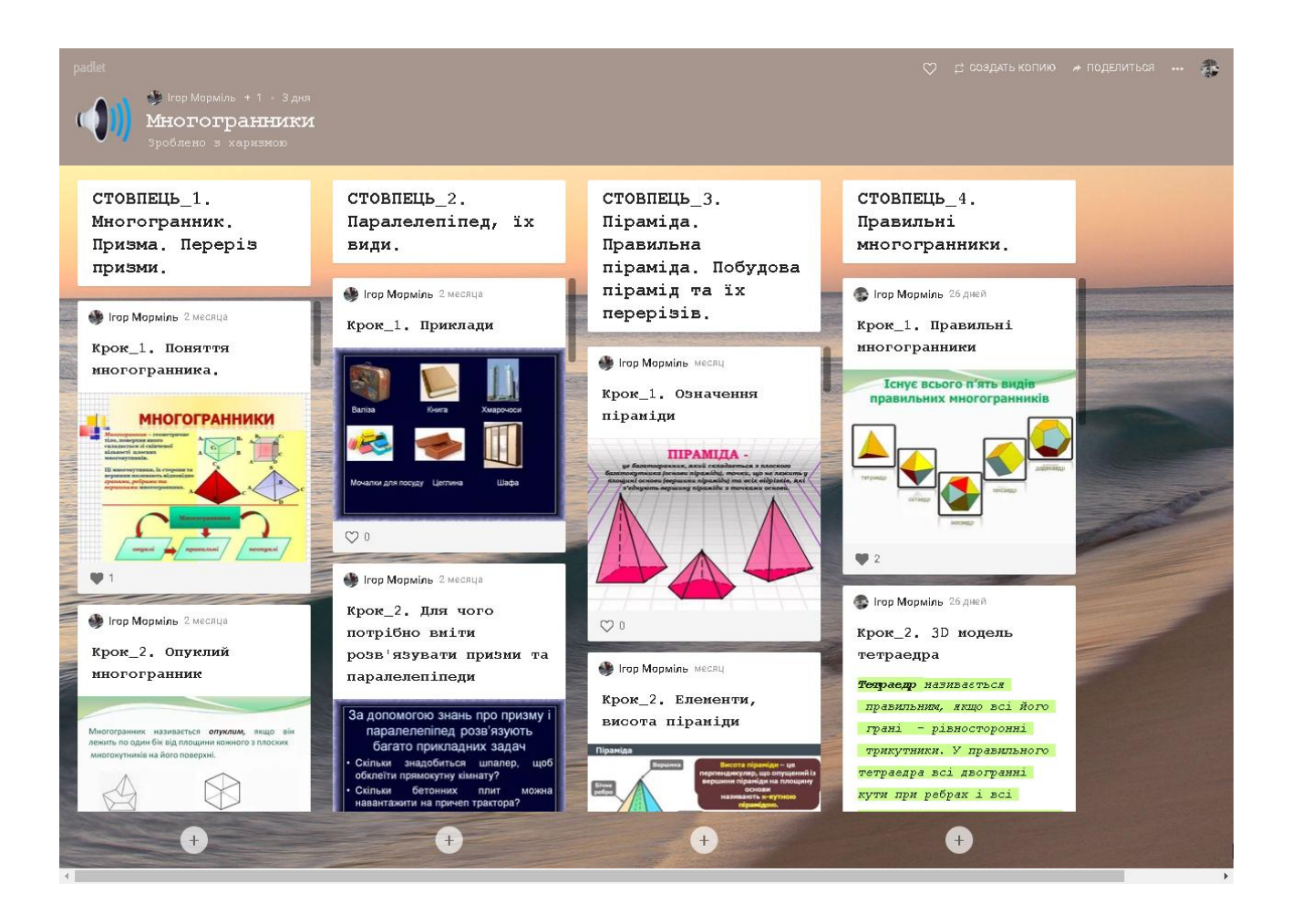

(скріншот 7)

# *VIII. Тіла обертання. Циліндр. Конус. Куля:*

Ця дошка містить усі теми із розділів *"Тіла обертання. Циліндр. Конус. Куля"* згідно робочої програми. Кожна тема розділу розміщена у відповідних стовпцях, у яких містяться пояснення матеріалу з елементами графічних зображень, презентацій, відеоуроків, підручник з параграфами даних тем, також тестування (скріншот 8).

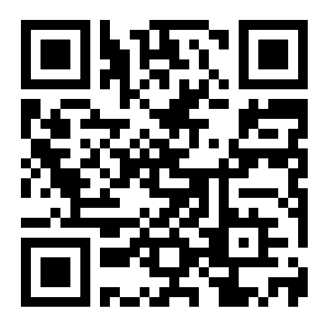

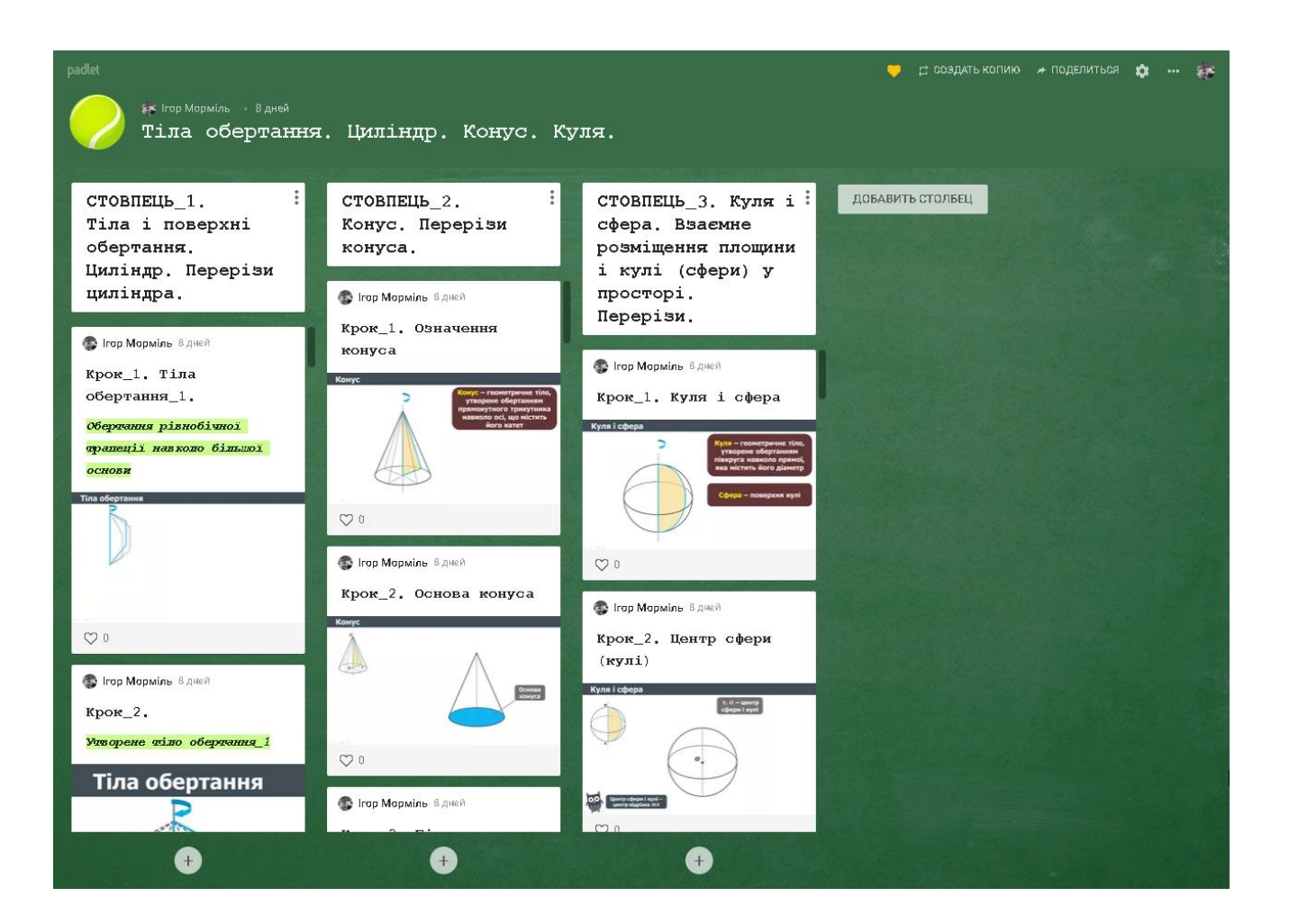

(скріншот 8)

## *ІX. Об'єми, площі поверхонь тіл обертання:*

Ця дошка містить усі теми із розділів *" Об'єми, площі поверхонь тіл обертання"* згідно робочої програми. Кожна тема розділу розміщена у відповідних стовпцях, у яких містяться пояснення матеріалу з елементами графічних зображень, підручник з параграфами даних тем, також тестування (скріншот 9).

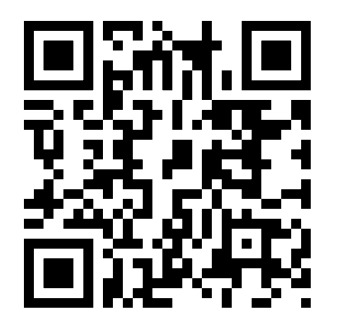

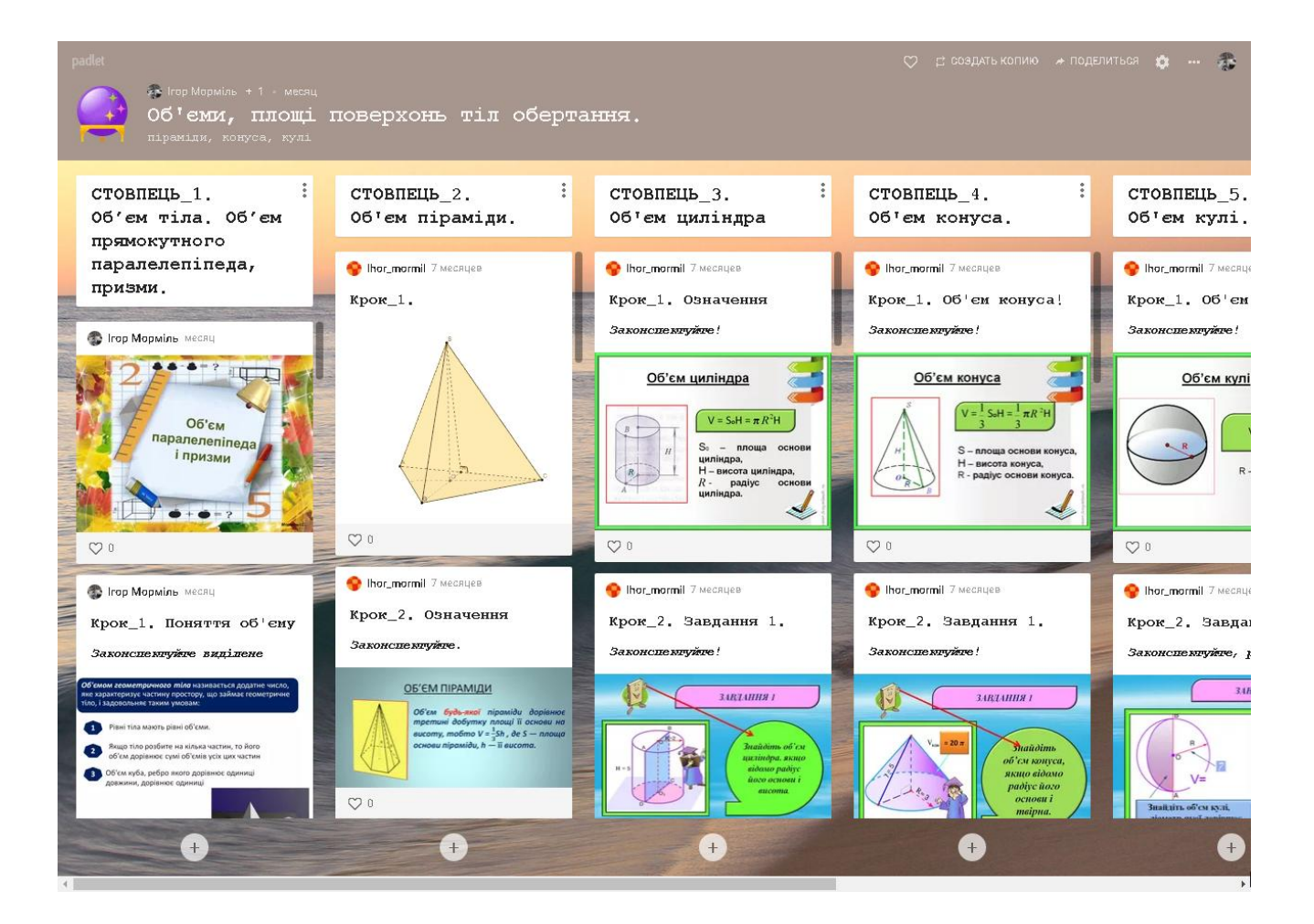

(скріншот 9)

#### *[X. Елементи лінійної алгебри:](https://padlet.com/youngihor/yifo5hg3hz8t)*

Ця дошка містить усі теми із розділів *"Елементи лінійної алгебри"* згідно робочої програми. Кожна тема розділу розміщена у відповідних стовпцях, у яких містяться пояснення матеріалу з елементами графічних зображень, pdf документів, також тестування (скріншот 10).

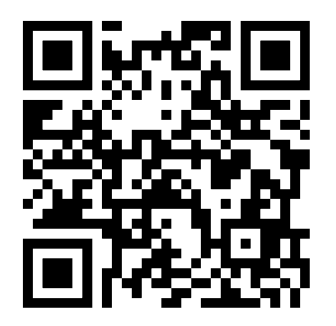

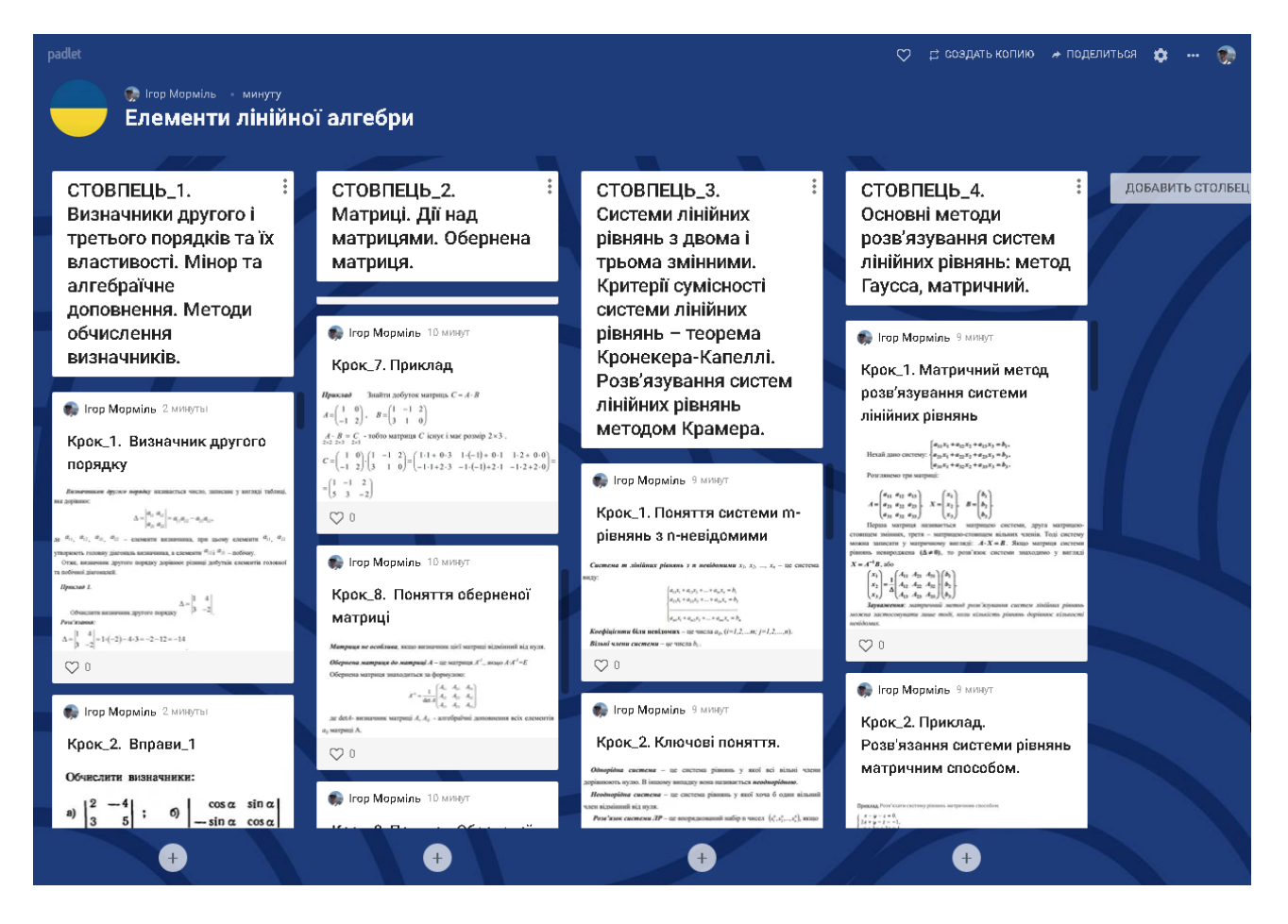

(скріншот 10)

## *[XI. Аналітична геометрія і аналітичне програмування.](https://padlet.com/youngihor/znk124ax117fb011) [Диференціальне числення:](https://padlet.com/youngihor/znk124ax117fb011)*

Ця дошка містить усі теми із розділів *"Аналітична геометрія і аналітичне програмування. Диференціальне числення"* згідно робочої програми. Кожна тема розділу розміщена у відповідних стовпцях, у яких містяться пояснення матеріалу з елементами графічних зображень, pdf документів (скріншот 11).

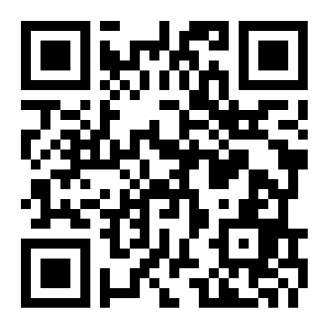

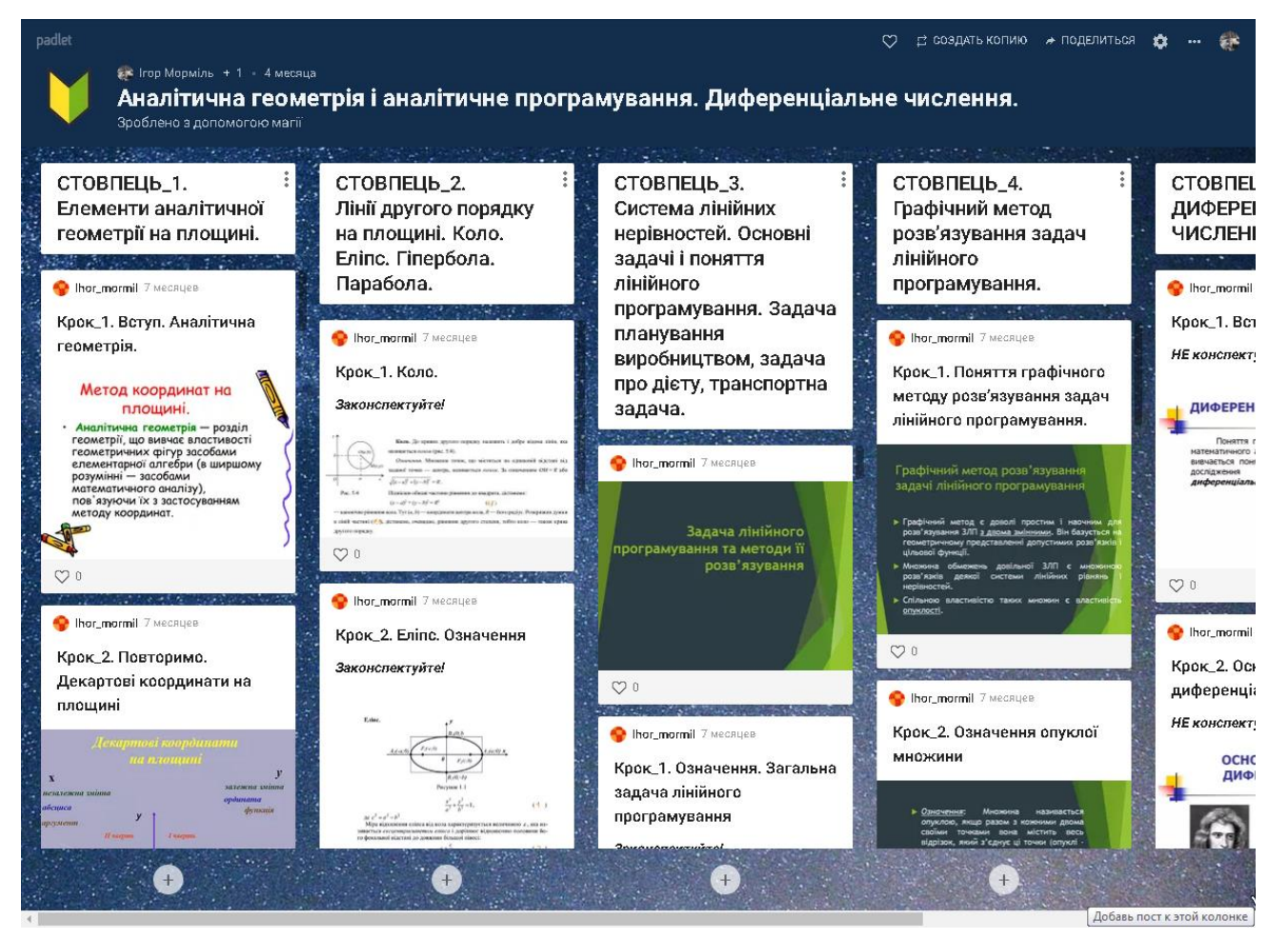

(скріншот 11)

#### **Висновки**

Використання віртуальної дошки Padlet на заняттях математики допоможе, мені, зацікавити студентів, подати навчальний матеріал у фарбах, з ефектами, активізувати процес засвоєння матеріалу. Застосування в навчальному процесі сучасних засобів навчання створює передумови поліпшення результатів навчання, підвищення якості освіти. Тому, віртуальну дошку Padlet можна раціонально і продуктивно використовувати у коледжі для підвищення інтересу студентів до навчання, внаслідок чого зросте результативність їх праці.

Отож сподіваюсь, що користування моїм навчальним матеріалом у Padlet допоможе студентам у навчанні, підвищить їх рівень знань та зробить вивчення математики цікавішим і різноманітнішим.

#### **Перелік використаних літературних і документальних джерел**

- 1. Робоча програма. Математика. На 2020-2021 н.р. I курс. [https://drive.google.com/file/d/1FugQXQLymNhJQtmh8WoOsINAL1mszQxh/vi](https://drive.google.com/file/d/1FugQXQLymNhJQtmh8WoOsINAL1mszQxh/view?usp=sharing) [ew?usp=sharing](https://drive.google.com/file/d/1FugQXQLymNhJQtmh8WoOsINAL1mszQxh/view?usp=sharing)
- 2. Робоча програма. Математика. На 2020-2021 н.р. IІ курс. [https://drive.google.com/file/d/1A8PkcVebWVCgJLOxchWumtvMVyOBbl05/vi](https://drive.google.com/file/d/1A8PkcVebWVCgJLOxchWumtvMVyOBbl05/view?usp=sharing) [ew?usp=sharing](https://drive.google.com/file/d/1A8PkcVebWVCgJLOxchWumtvMVyOBbl05/view?usp=sharing)
- 3. Робоча програма. Вища математика. На 2020-2021 н.р. IІ курс. [https://drive.google.com/file/d/19vwv\\_NPfzQt7dFuiGY0S\\_Jw6b\\_Df4J03/view?u](https://drive.google.com/file/d/19vwv_NPfzQt7dFuiGY0S_Jw6b_Df4J03/view?usp=sharing) [sp=sharing](https://drive.google.com/file/d/19vwv_NPfzQt7dFuiGY0S_Jw6b_Df4J03/view?usp=sharing)
- 4. Істер О. С. «Математика (алгебра і початки аналізу та геометрія, рівень стандарту)» підручник для 10 класу закладів загальної середньої освіти – К.: «Генеза», 2018.
- 5. Істер О. С. «Математика (алгебра і початки аналізу та геометрія, рівень стандарту)» підручник для 11 класу закладів загальної середньої освіти – К.: «Генеза», 2019.
- 6. Дубовик В.П., Юрик І.І. Вища математика : навч. посіб. Київ : А.С.К., 2004.
- 7. Дубовик В.П., Юрик І.І. Збірник задач з вищої математики. Київ : А.С.К., 2004.
- 8. Налаштування дошки Padlet [https://www.youtube.com/watch?v=jrDSHzooCu8&fbclid=IwAR2C6KZCDeAb](https://www.youtube.com/watch?v=jrDSHzooCu8&fbclid=IwAR2C6KZCDeAbvRAEtdixfFDaKq2oA-mI-Tf1l2uRZqbY6XOfHkeDhtCySXk) [vRAEtdixfFDaKq2oA-mI-Tf1l2uRZqbY6XOfHkeDhtCySXk](https://www.youtube.com/watch?v=jrDSHzooCu8&fbclid=IwAR2C6KZCDeAbvRAEtdixfFDaKq2oA-mI-Tf1l2uRZqbY6XOfHkeDhtCySXk)